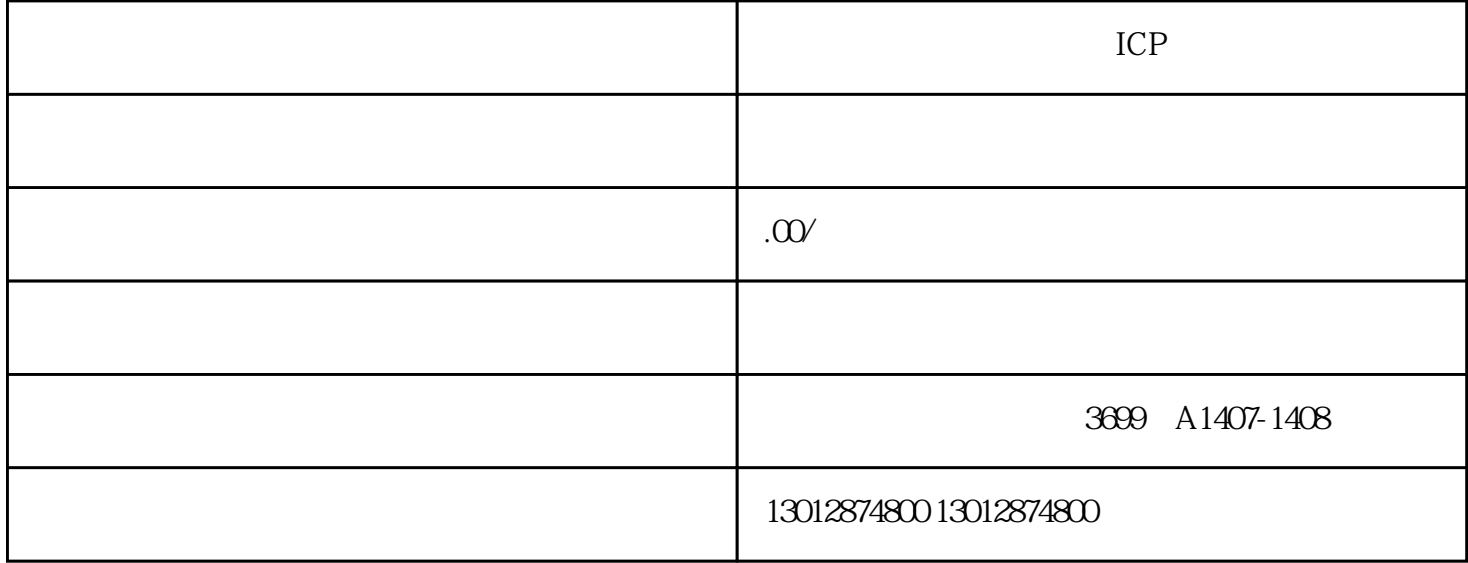

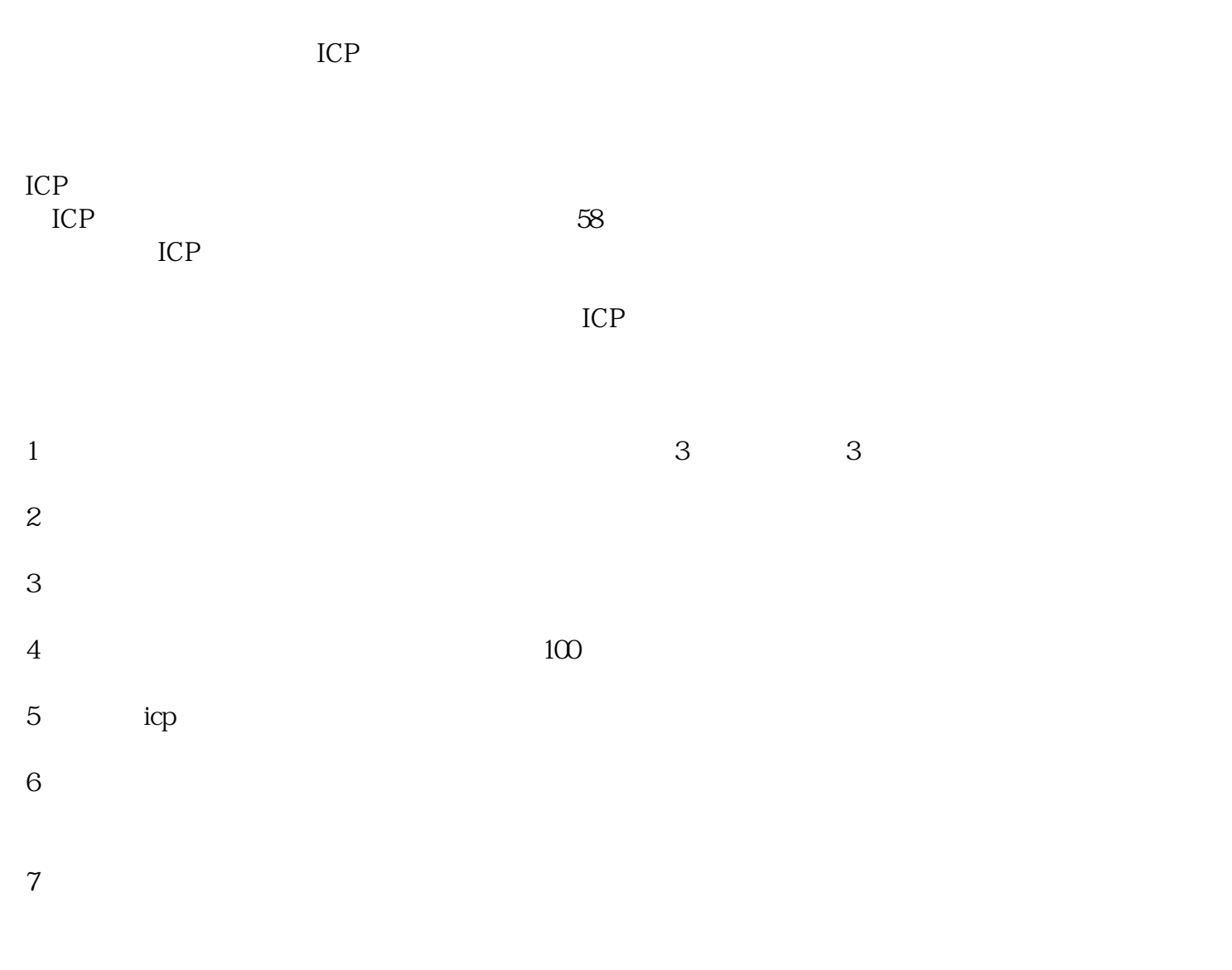

 $8<sub>8</sub>$ 

## $3$  and  $100$

ICP

- 1 icp
- 2 ICP
- $3$  icp
- 4 icp
- $5\,$

 $ICP$